## chemscheme — Support for chemical schemes <sup>∗</sup>

Joseph Wright †

Released 2007/08/05

#### **Abstract**

The chemscheme package consists of two parts, both related to chemical schemes. The package adds a scheme float type to the LaTeX default types figure and table. The scheme float type acts in the same way as those defined by the LaTeX kernel, but is intended for chemical schemes. The package also provides a method for adding automatic chemical numbering to schemes.

## **1 Introduction**

By default, LaTeX defines two float types, figure and table. Synthetic chemists make heavy use of schemes, which need a scheme float type. This is provided by chemscheme, in a manner consistent with the kernel floats.

Synthetic chemists also number compounds for ease of reference. There are a number of LaTeX packages which cover this area, most notably bpchem and chemcompounds. However, adding numbers automatically to schemes is not covered by any existing package. The chemescheme package seeks to rectify this.

### **2 Floating schemes**

#### **2.1 Basic use**

scheme The package provides a new float type, scheme, accessed in the usual way. So, issuing the following commands:

> \begin{scheme}[ht] \centering \includegraphics{scheme-one}\\

<sup>∗</sup>This file describes version v1.1, last revised 2007/08/05.

<sup>†</sup>E-mail: joseph.wright@morningstar2.co.uk

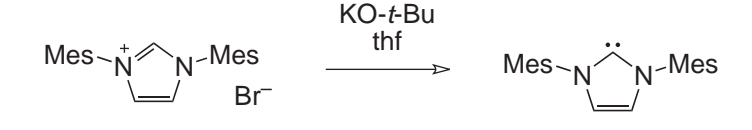

Scheme 1: A scheme with no compound numbers.

```
\caption{A scheme with no compound numbers.}
  \label{scheme-one}
\end{scheme}
```
will lead to the appearance of a scheme as requested (Scheme 1). By default, the positioning of scheme floats follows the standard LaTeX system (positioning at the top of a page is preferred). As shown in the example, the use of positional modifiers is allowed. The float package is loaded by chemscheme, allowing the use of the [H] positional directive, meaning *really* here.<sup>1</sup> Labelling and referencing schemes follows the LaTeX conventions. So for example, to reference Scheme 1, you type

Scheme~\ref{scheme-one}

\listofschemes To match the \listoffigures and \listoftables macros provided by the LaTeX kernel, chemscheme provides a \listofschemes command. This works in the same way as the kernel commands, taking a single optional argument  $[\langle Title\rangle]$ , which by default is "List of Schemes." The output of the \listofschemes command is illustrated below.

## **List of Schemes**

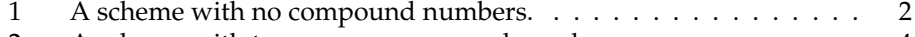

- 2 A scheme with temporary compound numbers. . . . . . . . . . . . 4 3 A scheme with automated compound numbers. . . . . . . . . . . . 4
- 

#### **2.2 Altering the defaults**

For users of the standard class files or the KOMA-SCRIPT bundle, the float package is used to create the new float type. Thus the usual float commands can be used to modify the behaviour as desired. Users of memoir will have slightly different commands available, as memoir implements its own new float mechanism, which is used in that case. Schemes may be numbered within chapters (Scheme 1.1, Scheme 1.2, *etc.* by loading the package with the [chapter] option.

 $1$ memoir users should note that  $f$ loat cannot be used with this document class. The internal memoir system for float placement is thus in use in this case.

\schemename Two macros are provided to allow the user to re-define the name of schemes \listschemes and the title of the list of schemes in a consistent manner (independent of document class). Thus \schemename contains the text used in scheme captions (by default Scheme), and \listschemes contains the title of the scheme list (by default List of Schemes). Both may be freely re-defined.

## **3 Horizontal positioning of all floats**

\floatcontentscenter \floatcontentsleft \floatcontentsright

\floatcontentscentre The LaTeX default is to position all float contents flush-left. There is no "hook" provided to alter this. The chemscheme packages therefore provides commands to align all float contents automatically. As the macro names make clear, \floatcontentscentre will make all floats centred (for users speaking U.S. English, the alternative spelling \floatcontentscenter is also available). The default behaviour is restored using the command \floatcontentsleft. Finally, \floatcontentsright is provided for use if needed. notice that the float positioning commands should be given *outside* floating environments, and apply to all subsequent floats.

> It is important to note that the positioning mechanism used here relies on a low-level hack of the LaTeX kernel. This has been tested with the standard LaTeX classes, the memoir class and the KOMA-SCRIPT bundled. Other document classes may not give the desired behaviour.

## **4 Reference numbers in graphics**

#### **4.1 Background**

There are a number of packages available on CTAN for tracking compound reference numbers. The two with the most up to date and comprehensive features are bpchem and chemcompounds. Both allow in-text numbering to be handled automatically. However, neither will allow the use of these numbers directly in schemes, figures, *etc.* Both leave it to the user to manually adapt schemes to match any changes in numbering.

The chemscheme package provides a mechanism for rectifying this issue, provided that *compilation occurs in LaTeX (DVI) mode and not using pdfLaTeX*. 2

#### **4.2 Usage**

Getting automated numbers into schemes is a two step procedure. In the first step, schemes (or other graphics) should be prepared as normal and saved as encapsulated postscript (EPS) files The most popular chemistry drawing package, \chemschemerefmarker CHEMDRAW, is able to do this from the Save As ... dialog. The positions where the auto-labels should be positioned have to be marked in the EPS file. The marker should consist of an "indicator" that the text is to be replaced, followed

 $2Of$  course, both may be using the pdfTeX engine; it is the output mode that is important.

by a reference number or letter. The "indicator" text should be the same in all graphics; it is stored in \chemschemerefmarker, and has default value TMP. Thus the graphics should contain labels TMP1, TMP2, *etc.* A suitable unmodified graphic is shown in Scheme 2.

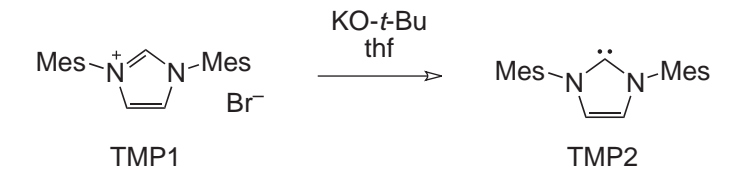

Scheme 2: A scheme with temporary compound numbers.

The value of \chemschemerefmarker may be altered as normal using \renewcommand, so for example to use XXX as the indicator for replacement, you would execute \renewcommand{\chemeschemerefmarker}{XXX}.

\chemschemeref In the second step, the command \chemschemeref is used to indicate the mapping of the temporary markers to the automatically-managed numbering. The syntax of the command is \chemschemeref {*\temp-marker*}}{*\label*}}, where  $\langle temp-market \rangle$  is the unique marker used in the graphic, and  $\langle label \rangle$  is the name assigned to the compound by the user. Each replacement requires a separate \chemschemeref, all of which should appear before the relevant \includegraphics command. Notice that *\temp-marker*} only contains the unique part of the temporary marker. Thus using the default indicator TMP, the EPS file might contain TMP1 and  $\langle temp\text{-}marker \rangle$  would be 1.

> An example will make usage clearer. In the example used in this document, the starting material is given label IMesHCl and the product is called IMes. As is shown in Scheme 2, in the EPS file these are labelled TMP1 and TMP2, respectively. To relabel these as **1** and **2**, the following is needed:

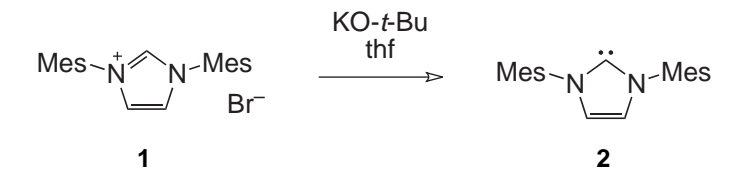

Scheme 3: A scheme with automated compound numbers.

```
\begin{scheme}[ht]
  \centering
  \chemschemeref{1}{IMesHCl}
  \chemschemeref{2}{IMes}
  \includegraphics{scheme-two}\\
  \caption{A scheme with automated compound numbers.}
  \label{scheme-two}
\end{scheme}
```
It is important to notice that the chemical labels must be defined *before* the use of \chemschemeref, or odd things may happen (most likely your document will not compile with strange errors). Also notice that the new label is centred on the middle of the temporary marker, with the same baseline. This should allow the user to obtain good alignment of labels and structures.

\chemschemerefsub As described in Section 4.3, chemscheme supports bpchem, which allows tracking of sub-labels (**1a**, **1b**, *etc.*). To allow use of these in schemes, the \chemschemerefsub command is provided. This takes an additional argument  $\{ \langle sub\text{-}label \rangle \}$ , which is used to generate the appropriate text. When used with chemcompounds, this command will gobble its arguments and issue a warning; no substitution will take place.

\chemschemerefformat The format of chemical references is controlled by the underlying package, bpchem or chemcompounds. However, it is useful to be able to specify additional formatting for schemes. By default, chemscheme formats all reference numbers in a sans serif font. This is controlled by \chemschemerefformat. The additional formatting applied within schemes may be altered by redefining \chemschemerefformat. By careful choice of the font commands given here, good visual matching should be obtained between the automatically-generated labels and other text in the scheme. In this document, the CHEMDRAW source uses 10 point Arial, with the LaTeX sans serif font provided by the helvet package, loaded scaled to 95 %, *i.e.*

\usepackage[scaled=0.95]{helvet}

The CHEMDRAW file used to generate the example schemes is included with the package, as chemscheme.cdx.

#### **4.3 Managing chemical numbering**

The chemscheme package can use one of two packages for management of chemical numbering. Both bpchem and chemcompounds are supported: bpchem is the default, and chemcompounds is requested by loading chemescheme with the [chemcompounds] option. Both packages have advantages: bpchem allows the tracking of sub-references (very common in organic chemistry), whilst chemcompounds has a very well thought-out interface. It is technically feasible to support both simultaneously, but this is unlikely to have wide application. For this reason, chemscheme loads only one package (depending on the user option given), and uses this package to provide numbering management.

Both bpchem and chemcompounds provide a variety of methods for defining chemical labels. In either case, the user should define the chemical label *before* it is referenced by \chemschemeref. Errors are very likely to occur if this is not done.

#### **5 Known issues**

The number replacement code relies on the use of psfrag, which can only be applied to EPS graphics. Thus, users of pdfLaTeX will not benefit form the automated number replacement. For final compilation directly to PDF, it may be preferable to modify the graphics files and use epstopdf to include the files. The alternative is to use the more traditional route  $DVI \rightarrow PS \rightarrow PDF$ .

Currently, the names of schemes are only available in English. If the correct translations are provided, the package author will aim to incorporate the appropriate code.

### **6 Implementation**

#### **6.1 Setup code**

The initial code goes through the usual steps of identifying the package.

```
1 \NeedsTeXFormat{LaTeX2e}
```

```
2 \ProvidesPackage{chemscheme}%
```
3 [2007/08/05 v1.1 Support for chemical schemes]

The psfrag package is required to carry out the inclusion of chemical numbers in graphics. If the memoir package is not being used, the float package is used to provide support for new float types. However, if memoir is in use, float should not be loaded.

```
4 \RequirePackage{psfrag}
5 \@ifclassloaded{memoir}{}
   6 {\RequirePackage{float}}
```
Option processing now takes place. This requires two Boolean values, which are declared here. By default, chemscheme uses bpchem for managing chemical compound references. The options reflect this.

```
7 \newif \ifCHEMSCH@chapter \CHEMSCH@chapterfalse
8 \newif \ifCHEMSCH@bpchem \CHEMSCH@bpchemtrue
9 \DeclareOption{chapter}{\global\CHEMSCH@chaptertrue}
10 \DeclareOption{chemcompounds}{\global\CHEMSCH@bpchemfalse}
11 \DeclareOption{bpchem}{}
12 \ProcessOptions
```
#### **6.2 Support for schemes**

\schemename \listschemes The new float type for schemes in produced using the float package, or the appropriate memoir code. First, names for schemes and the list of schemes are set up. These are provided for ease of modification, as demonstrated in the memoir manual.

```
13 \newcommand*{\schemename}{Scheme}
14 \newcommand*{\listschemes}{List of Schemes}
```
scheme The \newfloat command is used to generate the new float type, first checking if numbering within chapters is requested. A suitable warning is issued if no chapters exist in the document. The syntax required depends on whether float or memoir is used for the definition.

```
15 \ifCHEMSCH@chapter
16 \ifx\chapter\@undefined
17 \PackageWarning{chemscheme}%
18 {No chapters in this document \MessageBreak%
19 Ignoring 'chapter' option}
20 \@ifclassloaded{memoir}
21 {\newfloat{scheme}{los}{\schemename}}
22 {\n    {\n    {\n        newfloat{scheme}}{tbp}{los}}23 \else
24 \@ifclassloaded{memoir}
25 {\newfloat[chapter]{scheme}{los}{\schemename}}
26 {\newfloat{scheme}{tbp}{los}[chapter]}
27 \quad \text{if}28 \else
29 \@ifclassloaded{memoir}
30 {\newfloat{scheme}{los}{\schemename}}
31 {\newfloat{scheme}{tbp}{los}}
32 \setminus fi
```
#### \listofschemes To ensure that things are labelled correctly, the new float type is given an appropriate name. Notice that memoir does this at the float-definition stage. In common with the standard float types, a \listof command is provided for schemes.

```
33 \@ifclassloaded{memoir}
34 {\newlistof{listofschemes}{los}{\listschemes}}
35 {\floatname{scheme}{\schemename}
36 \newcommand*{\listofschemes}[1][\listschemes]%
37 {\left\{\simeq\{\#1\}}\right\}
```
### **6.3 Positioning float contents**

```
\floatcontentsright
tring on and off.
```
\floatcontentscentre In order to centre the content of all floats, a method is needed to break into the \floatcontentscenter mechanism. None is provided by default, but it can be achieved by patching \floatcontentsleft \@floatboxreset. User space switching commands are defined to turn cen-

```
38 \newcommand*{\floatcontentscentre}%
39 {\let\CHEMSCH@everyfloat\centering}
40 \let\floatcontentscenter\floatcontentscentre
41 \newcommand*{\floatcontentsleft}%
42 {\let\CHEMSCH@everyfloat\relax}
43 \newcommand*{\floatcontentsright}%
44 {\let\CHEMSCH@everyfloat\raggedleft}
45 \let\CHEMSCH@floatboxreset\@floatboxreset
46 \floatcontentsleft
47 \def\@floatboxreset{\CHEMSCH@everyfloat\CHEMSCH@floatboxreset}
```
# **6.4 Reference numbers in graphics**

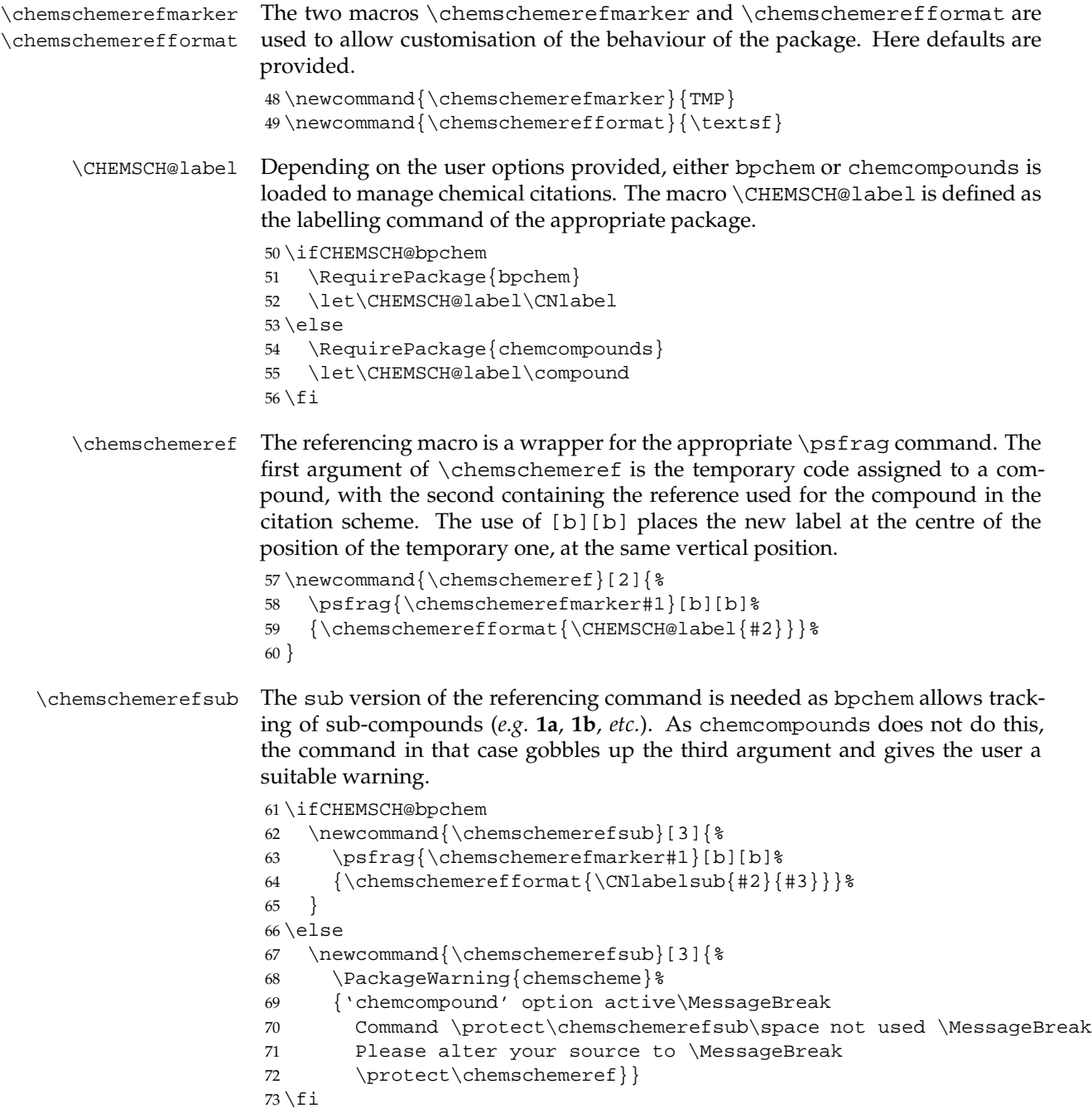

## **Change History**

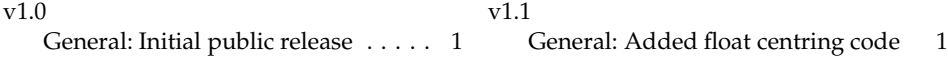

## **Index**

Numbers written in italic refer to the page where the corresponding entry is described; numbers underlined refer to the code line of the definition; numbers in roman refer to the code lines where the entry is used.

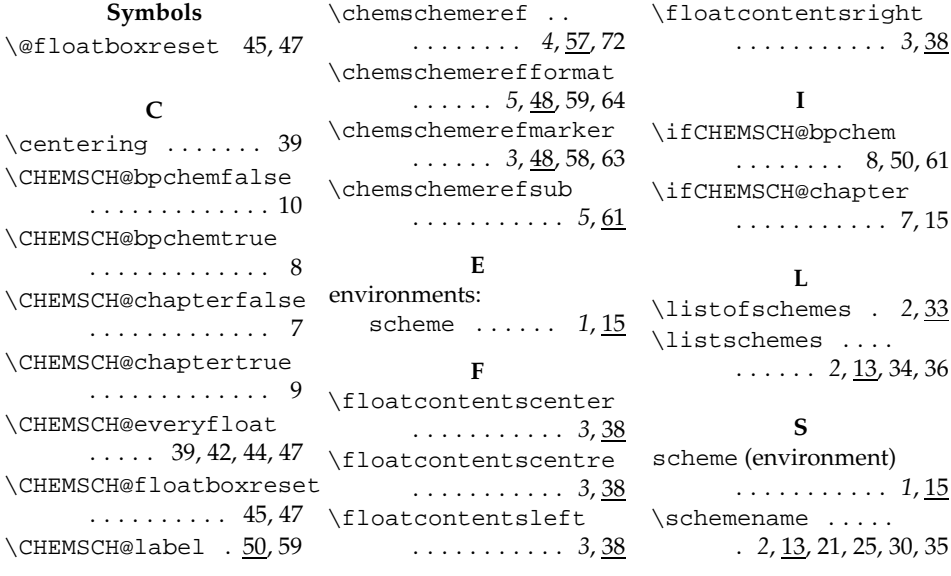